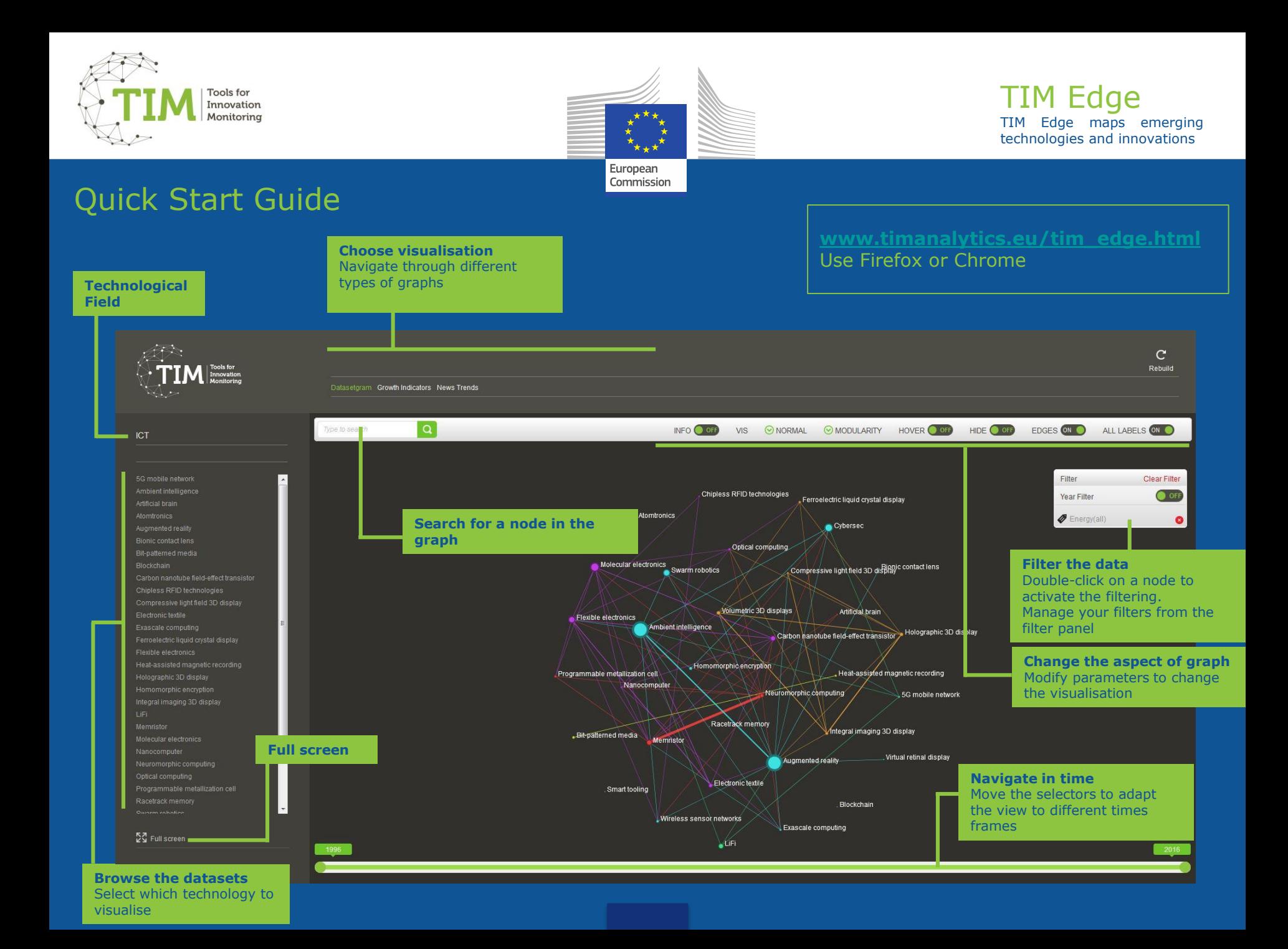

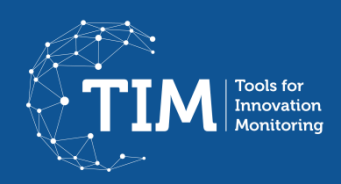

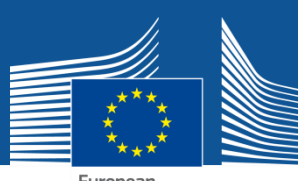

# TIM Edge

European Commission

TIM Edge is an information system that maps the scientific landscape of emerging technologies.

## Browse by technological field

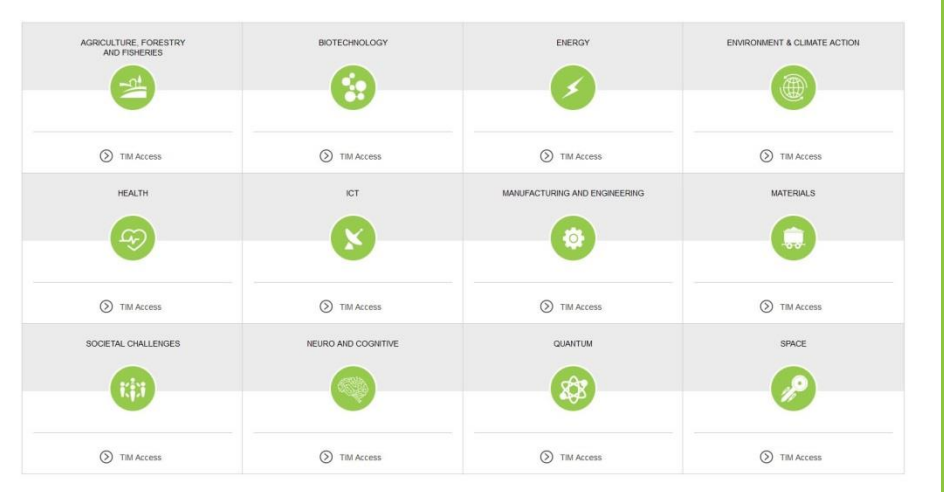

For each technological field, see the selected emerging technologies. Scientific publications (Scopus), Patents (Patstat) and EU projects (Cordis) are retrieved from our database of more than 50.000.000 documents from 1996-2016 to build the landscapes.

## **Crowdsourcing**

To make TIM Edge a better information system we count on your feedback. Let us know about missing technologies or concepts that could be better defined, and we will integrate them. Together let's make TIM Edge a better tool!

### [JRC-TIM-SUPPORT@ec.europa.eu](mailto:JRC-TIM-SUPPORT@ec.europa.eu)

## Explore

### **Navigate transversally through the data**

**Organisations:** See the organisations that are publishing, patenting or beneficiaries of EU projects and the collaborations between those. **Location:** See where those entities are located. Cities, NUTS regions,

countries, Europe vs rest of the world, only EU countries… **Topics**: See the journal categories and patent classes. Analyse author keywords and additional keywords retrieved by TIM.

+ see by years, types of documents and more…

### **Network analysis**

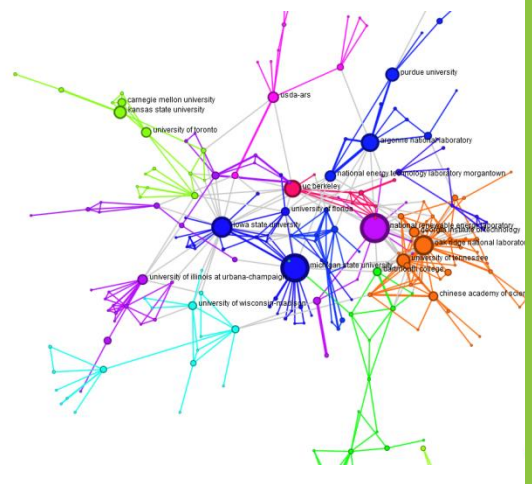

**Other visualisations and data** Geographical, Analytical Charts

### **Access documents**

Get access to documents behind the trends. Double click on a node to filter for specific publications, patents or EU projects. Read the abstract and see the names of authors, applicants or beneficiaries and their affiliations.

#### **How to interpret a network graph**

**Size of the nodes:** Number of documents retrieved for an organisation, location, topic or other. **Edges (lines between two nodes):** Co-occurrence in the same document(s): edge thickness relative to number of documents in common **Colours:** Communities of nodes that tend to appear more together than with

the others